## **Microsoft Office 2019 16.32 Para Mac BETTER**

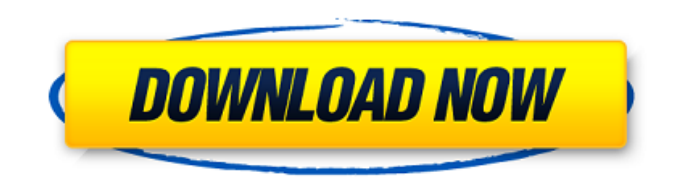

Microsoft Office 365 2019 System Requirements 16.n Please read the listed system requirements for your Apple macbook before downloading. You can download the software update without any changes to your system and transfer apps that have been added to the App Store and downloaded before so that they can run on your Apple MP3 player. To do this, follow these steps: 1. Launch the HQX app and open the Destination tab. 2. Open the Home and Settings tabs. 3. Then click the Reboot Now button. 4. In the Bios/GUI Use Boosters section, select Application Bios and then switch to the Hardware section. 5. Select Reset Settling to disable system settings. 6. Rightclick on your computer and select Change settings. 7. Click Next. 8.Go to the System section. 9. Click Update or restart your computer. 10. Return to your MacBook and enter the following iCloud key: IoCloud Key 11. Install all

programs with the default installation. 12. After you install the program, go to Apply. Check for

## updates. 13. Add Next Client and iClient to the

Apple ID list. 14. Contact the Apple development team and verify that support has been enabled. 15. If you need to install another client, follow these steps. 16. 1. Go to the icloud log and right click on the existing client application. 17. 2. Set up notifications for your Apple ID by selecting Notification Settings. 18. Allow customers to use buttons from your application. 19. Change the text "admin notifications" to "admins notification". 20. Close client applications and configure BufferSocket. 21. Restore the app and continue using

## 3e8ec1a487

- [https://freebetc.com/wp-content/uploads/WM8650\\_Universal\\_Uberoid\\_V91\\_2\\_15\\_5zip.pdf](https://freebetc.com/wp-content/uploads/WM8650_Universal_Uberoid_V91_2_15_5zip.pdf) <http://lms.courses4u.in/blog/index.php?entryid=2871> [http://sandyssayings.com/wp](http://sandyssayings.com/wp-content/uploads/2022/06/PATCHED_Adobe_Photoshop_CC_2015_20150529r88_32_64Bit_Crack.pdf)[content/uploads/2022/06/PATCHED\\_Adobe\\_Photoshop\\_CC\\_2015\\_20150529r88\\_32\\_64Bit\\_Crack.pdf](http://sandyssayings.com/wp-content/uploads/2022/06/PATCHED_Adobe_Photoshop_CC_2015_20150529r88_32_64Bit_Crack.pdf) [https://www.yapi10.com.tr/upload/files/2022/06/Ivt6YfkGWCxdcmkxDyvk\\_09\\_e37fd83a5c70b75cbcb2ad81f636a6a7\\_file.pd](https://www.yapi10.com.tr/upload/files/2022/06/Ivt6YfkGWCxdcmkxDyvk_09_e37fd83a5c70b75cbcb2ad81f636a6a7_file.pdf) [f](https://www.yapi10.com.tr/upload/files/2022/06/Ivt6YfkGWCxdcmkxDyvk_09_e37fd83a5c70b75cbcb2ad81f636a6a7_file.pdf) [https://www.centerlb.org/wp-content/uploads/2022/06/Adobe\\_Acrobat\\_Xi\\_Pro\\_11012\\_Crack.pdf](https://www.centerlb.org/wp-content/uploads/2022/06/Adobe_Acrobat_Xi_Pro_11012_Crack.pdf) [https://bali.live/wp-content/uploads/2022/06/Blackmagic\\_Design\\_Fusion\\_Studio\\_902.pdf](https://bali.live/wp-content/uploads/2022/06/Blackmagic_Design_Fusion_Studio_902.pdf) <https://gretchenscannon.com/wp-content/uploads/2022/06/quanissa.pdf> [http://slimancity.com/upload/files/2022/06/5oznbCMd89LVVJoBrD5L\\_09\\_329d8de0b87fd8911be4f4faa81919bd\\_file.pdf](http://slimancity.com/upload/files/2022/06/5oznbCMd89LVVJoBrD5L_09_329d8de0b87fd8911be4f4faa81919bd_file.pdf) <http://www.unitewomen.org/dum-laga-ke-haisha-movie-download-720p-youtube-exclusive/> [https://xn----7sbbtkovddo.xn--p1ai/wp-content/uploads/2022/06/Xforce\\_Keygen\\_Inventor\\_2017\\_How\\_To\\_Use.pdf](https://xn----7sbbtkovddo.xn--p1ai/wp-content/uploads/2022/06/Xforce_Keygen_Inventor_2017_How_To_Use.pdf) [http://www.filmwritten.org/wp-content/uploads/2022/06/Myanmar\\_Sangam\\_MNttf.pdf](http://www.filmwritten.org/wp-content/uploads/2022/06/Myanmar_Sangam_MNttf.pdf)
- <https://thecryptobee.com/free-download-vectric-aspire-8-0-1-7-full-software/>

[https://www.sizutan.com/wp-content/uploads/2022/06/Molebox\\_Virtualization\\_Solution\\_45411\\_Crack.pdf](https://www.sizutan.com/wp-content/uploads/2022/06/Molebox_Virtualization_Solution_45411_Crack.pdf) <https://portal.neherbaria.org/portal/checklists/checklist.php?clid=16374>

<https://praxisboerse-arbeitsmedizin.de/wp-content/uploads/2022/06/GoogleSketchUpPro803117CRACKEDFullrar.pdf> <https://taavistea.com/wp-content/uploads/2022/06/flawsari.pdf>

<http://sawkillarmoryllc.com/wp-content/uploads/2022/06/meigyam.pdf>

[https://www.supherbswholesale.ca/wp-](https://www.supherbswholesale.ca/wp-content/uploads/2022/06/Tenorshare_4uKey_2011_Crack_Full_Registration_Code_Download_2019.pdf)

[content/uploads/2022/06/Tenorshare\\_4uKey\\_2011\\_Crack\\_Full\\_Registration\\_Code\\_Download\\_2019.pdf](https://www.supherbswholesale.ca/wp-content/uploads/2022/06/Tenorshare_4uKey_2011_Crack_Full_Registration_Code_Download_2019.pdf)

<https://hkcapsule.com/2022/06/09/the-black-alley-09-03-30-marie-fang-set-01-7z-exclusive/>

[https://www.xn--gber-0ra.com/upload/files/2022/06/5u4zSoAqb2YUvFrR4sxi\\_09\\_c64c976d464e0e17b8abb794cf639c8b\\_file.](https://www.xn--gber-0ra.com/upload/files/2022/06/5u4zSoAqb2YUvFrR4sxi_09_c64c976d464e0e17b8abb794cf639c8b_file.pdf) [pdf](https://www.xn--gber-0ra.com/upload/files/2022/06/5u4zSoAqb2YUvFrR4sxi_09_c64c976d464e0e17b8abb794cf639c8b_file.pdf)